# **Foreman - Bug #1350**

# **Mysql2::Error: BLOB/TEXT column 'title' used in key specification without a key length**

11/23/2011 07:33 AM - Telmo X

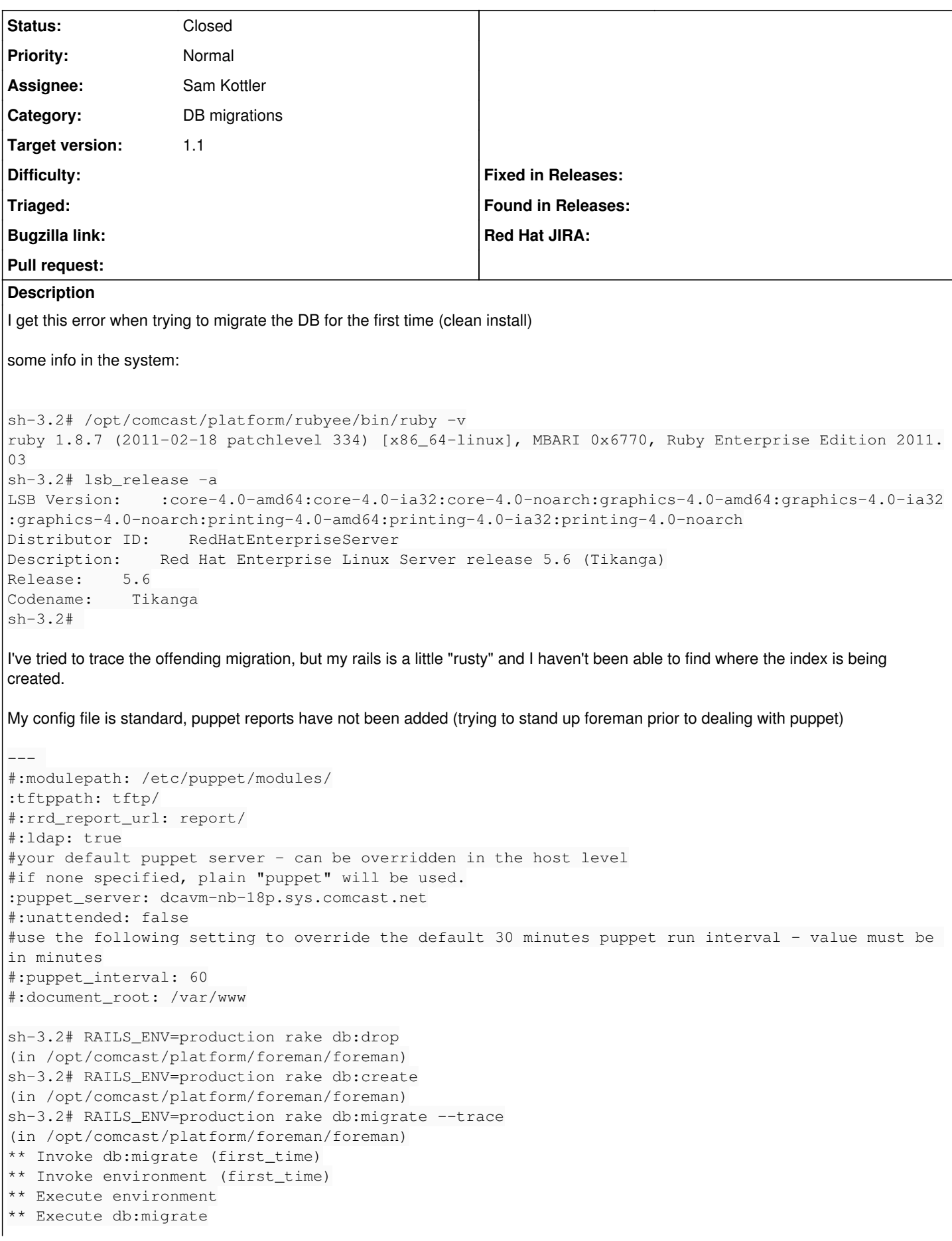

== CreateHosts: migrating ==================================================== rake aborted! An error has occurred, all later migrations canceled: Mysql2::Error: BLOB/TEXT column 'title' used in key specification without a key length: CREATE IN DEX `index\_resources\_on\_title\_and\_restype` ON `resources` (`title`, `restype`) /opt/comcast/platform/foreman/foreman/vendor/rails/activerecord/lib/active\_record/connection\_adapt ers/abstract\_adapter.rb:227:in `log' /opt/comcast/platform/rubyee/lib/ruby/gems/1.8/gems/mysql2-0.2.6/lib/active\_record/connection\_adap ters/mysql2\_adapter.rb:314:in `execute' /opt/comcast/platform/foreman/foreman/vendor/rails/activerecord/lib/active\_record/connection\_adapt ers/abstract/schema\_statements.rb:292:in `add\_index' /opt/comcast/platform/foreman/foreman/vendor/rails/activerecord/lib/active\_record/migration.rb:352 :in `send' /opt/comcast/platform/foreman/foreman/vendor/rails/activerecord/lib/active\_record/migration.rb:352 :in `method\_missing' /opt/comcast/platform/foreman/foreman/vendor/rails/activerecord/lib/active\_record/migration.rb:328 :in `say\_with\_time' /opt/comcast/platform/rubyee/lib/ruby/1.8/benchmark.rb:293:in `measure' /opt/comcast/platform/foreman/foreman/vendor/rails/activerecord/lib/active\_record/migration.rb:328 :in `say\_with\_time' /opt/comcast/platform/foreman/foreman/vendor/rails/activerecord/lib/active\_record/migration.rb:348 :in `method missing' /opt/comcast/platform/rubyee/lib/ruby/gems/1.8/gems/puppet-2.7.6/lib/puppet/rails/database/schema. rb:28:in `init' /opt/comcast/platform/foreman/foreman/vendor/rails/activerecord/lib/active\_record/schema.rb:47:in `instance\_eval' /opt/comcast/platform/foreman/foreman/vendor/rails/activerecord/lib/active\_record/schema.rb:47:in `define' /opt/comcast/platform/rubyee/lib/ruby/gems/1.8/gems/puppet-2.7.6/lib/puppet/rails/database/schema. rb:8:in `init' /opt/comcast/platform/rubyee/lib/ruby/gems/1.8/gems/puppet-2.7.6/lib/puppet/util.rb:180:in `benchm ark' /opt/comcast/platform/rubyee/lib/ruby/1.8/benchmark.rb:308:in `realtime' /opt/comcast/platform/rubyee/lib/ruby/gems/1.8/gems/puppet-2.7.6/lib/puppet/util.rb:179:in `benchm ark' /opt/comcast/platform/rubyee/lib/ruby/gems/1.8/gems/puppet-2.7.6/lib/puppet/rails/database/schema. rb:4:in `init' ./db/migrate//20090714132448\_create\_hosts.rb:8:in `up\_without\_benchmarks' /opt/comcast/platform/foreman/foreman/vendor/rails/activerecord/lib/active\_record/migration.rb:282 :in `send' /opt/comcast/platform/foreman/foreman/vendor/rails/activerecord/lib/active\_record/migration.rb:282 :in `migrate' /opt/comcast/platform/rubyee/lib/ruby/1.8/benchmark.rb:293:in `measure' /opt/comcast/platform/foreman/foreman/vendor/rails/activerecord/lib/active\_record/migration.rb:282 :in `migrate' /opt/comcast/platform/foreman/foreman/vendor/rails/activerecord/lib/active\_record/migration.rb:365 :in `\_\_send\_\_ /opt/comcast/platform/foreman/foreman/vendor/rails/activerecord/lib/active\_record/migration.rb:365 :in `migrate' /opt/comcast/platform/foreman/foreman/vendor/rails/activerecord/lib/active\_record/migration.rb:491 :in `migrate' /opt/comcast/platform/foreman/foreman/vendor/rails/activerecord/lib/active\_record/migration.rb:567 :in `call' /opt/comcast/platform/foreman/foreman/vendor/rails/activerecord/lib/active\_record/migration.rb:567 :in `ddl\_transaction' /opt/comcast/platform/foreman/foreman/vendor/rails/activerecord/lib/active\_record/migration.rb:490 :in `migrate' /opt/comcast/platform/foreman/foreman/vendor/rails/activerecord/lib/active\_record/migration.rb:477 :in `each' /opt/comcast/platform/foreman/foreman/vendor/rails/activerecord/lib/active\_record/migration.rb:477 :in `migrate' /opt/comcast/platform/foreman/foreman/vendor/rails/activerecord/lib/active\_record/migration.rb:401 :in `up' /opt/comcast/platform/foreman/foreman/vendor/rails/activerecord/lib/active\_record/migration.rb:383 :in `migrate' /opt/comcast/platform/foreman/foreman/vendor/rails/railties/lib/tasks/databases.rake:112

/opt/comcast/platform/rubyee/lib/ruby/gems/1.8/gems/rake-0.8.7/lib/rake.rb:636:in `call' /opt/comcast/platform/rubyee/lib/ruby/gems/1.8/gems/rake-0.8.7/lib/rake.rb:636:in `execute' /opt/comcast/platform/rubyee/lib/ruby/gems/1.8/gems/rake-0.8.7/lib/rake.rb:631:in `each' /opt/comcast/platform/rubyee/lib/ruby/gems/1.8/gems/rake-0.8.7/lib/rake.rb:631:in `execute' /opt/comcast/platform/rubyee/lib/ruby/gems/1.8/gems/rake-0.8.7/lib/rake.rb:597:in `invoke\_with\_cal l\_chain' /opt/comcast/platform/rubyee/lib/ruby/1.8/monitor.rb:242:in `synchronize' /opt/comcast/platform/rubyee/lib/ruby/gems/1.8/gems/rake-0.8.7/lib/rake.rb:590:in `invoke\_with\_cal l\_chain' /opt/comcast/platform/rubyee/lib/ruby/gems/1.8/gems/rake-0.8.7/lib/rake.rb:583:in `invoke' /opt/comcast/platform/rubyee/lib/ruby/gems/1.8/gems/rake-0.8.7/lib/rake.rb:2051:in `invoke\_task' /opt/comcast/platform/rubyee/lib/ruby/gems/1.8/gems/rake-0.8.7/lib/rake.rb:2029:in `top\_level' /opt/comcast/platform/rubyee/lib/ruby/gems/1.8/gems/rake-0.8.7/lib/rake.rb:2029:in `each' /opt/comcast/platform/rubyee/lib/ruby/gems/1.8/gems/rake-0.8.7/lib/rake.rb:2029:in `top\_level' /opt/comcast/platform/rubyee/lib/ruby/gems/1.8/gems/rake-0.8.7/lib/rake.rb:2068:in `standard\_excep tion\_handling' /opt/comcast/platform/rubyee/lib/ruby/gems/1.8/gems/rake-0.8.7/lib/rake.rb:2023:in `top\_level' /opt/comcast/platform/rubyee/lib/ruby/gems/1.8/gems/rake-0.8.7/lib/rake.rb:2001:in `run' /opt/comcast/platform/rubyee/lib/ruby/gems/1.8/gems/rake-0.8.7/lib/rake.rb:2068:in `standard\_excep tion\_handling' /opt/comcast/platform/rubyee/lib/ruby/gems/1.8/gems/rake-0.8.7/lib/rake.rb:1998:in `run' /opt/comcast/platform/rubyee/lib/ruby/gems/1.8/gems/rake-0.8.7/bin/rake:31 /opt/comcast/platform/rubyee/bin/rake:19:in `load' /opt/comcast/platform/rubyee/bin/rake:19 sh-3.2#

# **Associated revisions**

**Revision dbdc8726 - 12/19/2012 08:38 AM - Trey Dockendorf**

- Allows mysql2 usage with Puppet < 2.7.10 - Fixes #1350

### **History**

## **#1 - 11/23/2011 07:37 AM - Telmo X**

I forgot to add that this is foreman 0.4 from<http://theforeman.org/attachments/download/298/foreman-0.4.tar.bz2> because I don't have a standard bury installation I can't instal the rpm

#### **#2 - 11/23/2011 07:43 AM - Ohad Levy**

*- Status changed from New to Feedback*

tracing it back to db/migrate/20090714132448\_create\_hosts.rb line 8 seems to be related to puppet internals.

I would suggest try with mysql gem not mysql2 ( i never tried it with mysql2).

check the version of active record that you have installed, maybe its too new for puppet.

### **#3 - 11/23/2011 04:25 PM - Telmo X**

changing from mysql2 to mysql did the trick. maybe something worth documenting.

#### **#4 - 12/02/2011 01:51 AM - Ohad Levy**

*- Target version deleted (0.4.1)*

according to <http://stackoverflow.com/questions/5255234/is-it-possible-to-use-gem-mysql2-with-rails-2-3>(and many others) rails 2.3.x might have a few issues with the mysql2 gem.

since we already moved to rails3 (in the develop branch), if you are interested, you could give it another try.

Thanks

#### **#5 - 07/02/2012 06:47 AM - Ohad Levy**

can we close this one?

thanks

#### **#6 - 11/15/2012 09:59 AM - Sam Kottler**

- *Status changed from Feedback to Closed*
- *Assignee set to Sam Kottler*
- *Target version set to 1.1*

This is fixed in the develop branch now and slated for release in 1.1. Thanks!

### **#7 - 12/15/2012 12:41 PM - Trey Dockendorf**

*- Status changed from Closed to Assigned*

I just ran into this with 1.1RC1. This fixed it for me. See <https://groups.google.com/d/topic/foreman-users/NlJzvScgZZ8/discussion>

```
diff --git a/db/migrate/20090714132448_create_hosts.rb b/db/migrate/20090714132448_create_hosts.rb
index e7e7923..f029466 100644
--- a/db/migrate/20090714132448_create_hosts.rb
+++ b/db/migrate/20090714132448 create hosts.rb
@@ -4,7 +4,7 @@ class CreateHosts < ActiveRecord::Migration
          # we are only creating the full database if the hosts table doesn't exists, if it does, we assume that st
ore config is already configured
          unless Host.table_exists?
              require 'puppet/rails/database/schema'
       Puppet[:dbadapter]= ActiveRecord::Base.configurations[RAILS_ENV]["adapter"]
+      Puppet[:dbadapter]= ActiveRecord::Base.configurations[RAILS_ENV]["adapter"].sub("mysql2", "mysql")
              Puppet::Rails::Schema.init
              Puppet::Rails.migrate()
          end
```
# **#8 - 12/19/2012 09:27 AM - Anonymous**

- *Status changed from Assigned to Closed*
- *% Done changed from 0 to 100*

Applied in changeset [dbdc87269f48345a582a793b1714e1439b2fed29.](https://projects.theforeman.org/projects/foreman/repository/foreman/revisions/dbdc87269f48345a582a793b1714e1439b2fed29)